# МУНИЦИПАЛЬНОЕ БЮДЖЕТНОЕ УЧРЕЖДЕНИЕ «ЦЕНТР РАЗВИТИЯ ОБРАЗОВАНИЯ» МУНИЦИПАЛЬНОГО ОБРАЗОВАНИЯ УСТЬ-ЛАБИНСКИЙ РАЙОН

#### **ПРИКАЗ**

от 17.03.2023 г.

 $N_2$  65 - 11

### город Усть-Лабинск

Об итогах проведения РМО для педагогов-психологов ОО

На основании плана работы МБУ «ЦРО» и в целях повышения профессионального уровня педагогов-психологов, 17 марта 2023 года на базе МБОУ гимназия №5 состоялось заседание районного методического объединения педагогов-психологов общеобразовательных организаций Усть-Лабинского района по темам: «Психолого-педагогическое сопровождение учащихся, сдающих ОГЭ и ЕГЭ. Профилактика экзаменационных стрессов у обучающихся», «Работа психолога по профилактике суицидального поведения учащихся. Диагностика психоэмоционального состояния «Художественно-творческая деятельность учащихся», как средство социальной коррекции детско-родительских отношений».

В данном мероприятии приняли участие педагоги-психологи ОО: № 1. 2, 4, 5, 6, 7 (2), 8, 9, 10, 11, 14, 16, 18, 20, 23, 24, 25, 26, 31, 35, negaron дополнительного образования МБУ ДО «Центр компетенций «Импульс».

На основании вышеизложенного приказываю:

педагогов транслировавших оны Утвердить список 1. практических результатов своей профессиональной деятельности по разным направлениям работы в рамках мероприятия (приложение №1).

2. Контроль исполнения приказа оставляю за собой.

Директор МБУ «ЦРО» Ю.В. Езубова **COTTUA BEPHA**<br>Anpertop<br>Telly to.B. Egypob Исп-ль: Кибирева Е.А.  $4 - 51 - 40$ 

Приложение №1 к приказу МБУ «ЦРО»  $65 - \Pi$  or 17.03.2023 $\Gamma$ .

# Список педагогов

транслировавших опыт практических результатов своей профессиональной деятельности 17.03.2023г.

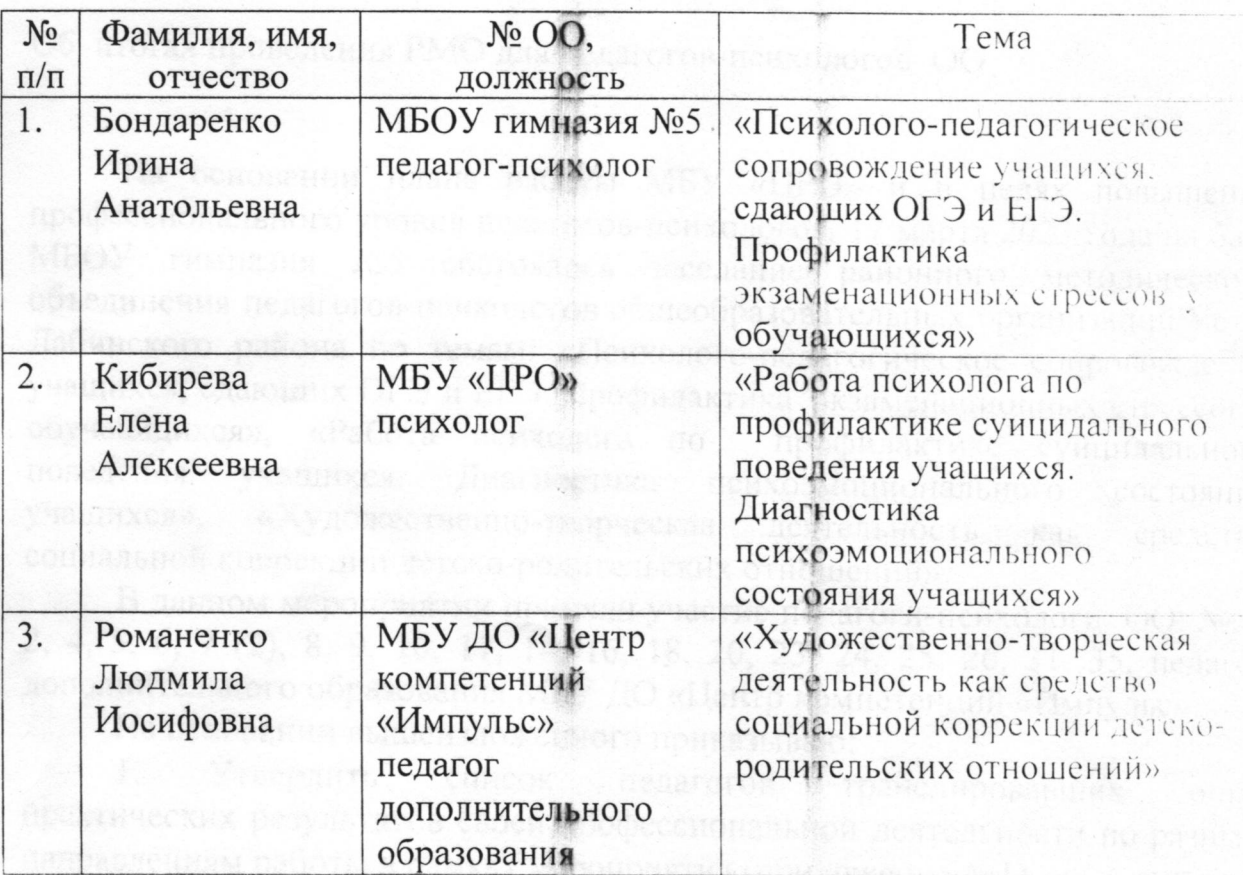

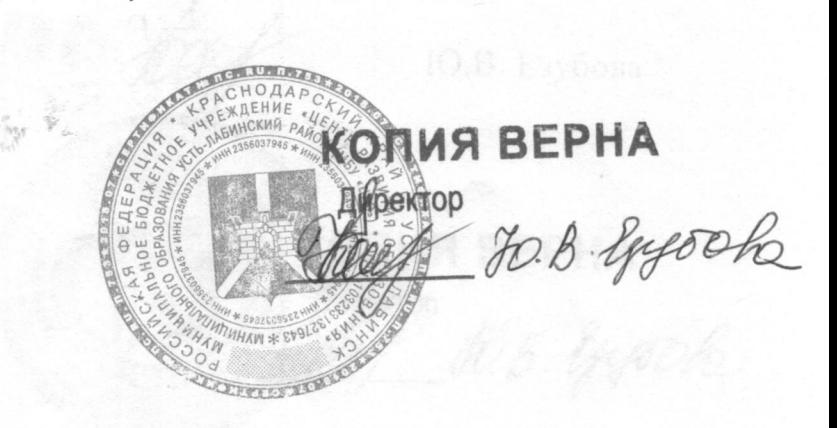

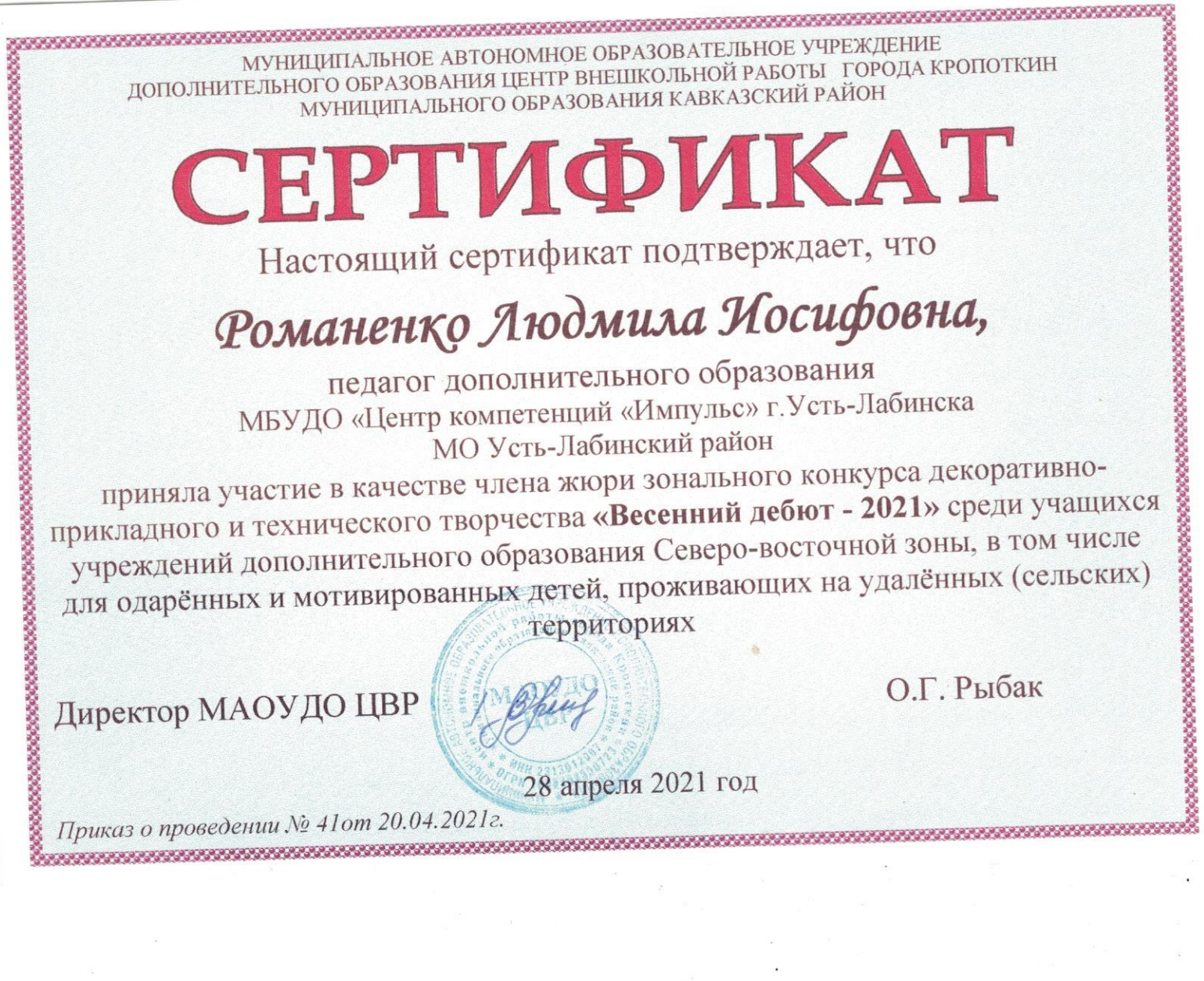

n ka masa masa na masa na masa na manazar МУНИЦИПАЛЬНОЕ АВТОНОМНОЕ ОБРАЗОВАТЕЛЬНОЕ УЧРЕЖДЕНИЕ ДОПОЛНИТЕЛЬНОГО ОБРАЗОВАНИЯ ЦЕНТР ВНЕШКОЛЬНОЙ РАБОТЫ ГОРОДА КРОПОТКИН МУНИЦИПАЛЬНОГО ОБРАЗОВАНИЯ КАВКАЗСКИЙ РАЙОН СЕРТИФИКАТ Настоящий сертификат подтверждает, что Романенко Людмила Иосифовна, педагог дополнительного образования МБУДО «Центр компетенций «Импульс» г. Усть-Лабинска МО Усть-Лабинский район приняла участие в качестве члена жюри открытого зонального смотра-конкурса детского декоративно-прикладного творчества «Пасхальный перезвон - 2021» среди учащихся учреждений дополнительного образования Северо-восточной зоны, в том числе для одарённых и мотивированных детей, проживающих на удалённых (сельских) территориях Приказ о проведении № 53 от 14.05.2021г. Директор МАОУДО ЦВР HEP О.Г. Рыбак 21 мая 2021 год 

## ПРОТОКОЛ №5 от 29 апреля 2023г.

# Заседания жюри муниципального этапа краевого конкурса

«Эко-стиль»

СЛУШАЛИ: председателя жюри Щучкину И. А. о результатах муниципального этапа краевого конкурса «Эко-стиль»

#### ПОСТАНОВИЛИ:

В муниципальном этапе конкурса участвовало работы из образовательных учреждений, в том числе, МБОУ СОШ № 6 им. И.Т. Сидоренко, МБОУ СОШ № 12 им. В.М.Агиенко, МБОУ СОШ № 16 им. Героя Социалистического Труда Н.М. Батохина, МБОУ гимназия №5 имени девяти героев Великой Отечественной войны, МБДОУ №50, МБУ ДО «Центр компетенций «Импульс», МБУ ДО «Центр компетенций «Ориентир», МБОУ СОШЛе36 им. В.Г.Ободовского, МБОУ ООШ№ 31 им. П.Н. Свитко, МБОУ СОШ №8, МКОУ СОШ№4 им. Я.И. Куницына, МКОУ СОШ №15, МБОУ НОШ «Детство без границ», МБОУ СОШ № 21 им. И.Е.Баева, МБОУ СОШ№ 13 им.И.Ф.Рулева, МБУ ДО Центр творчества "Созвездие", МБОУ СОШ №25 им. Жигуленко, МБОУ СОШ №24.

В конкурсе принимали участие и стали победителями и призёрами следующие работы:

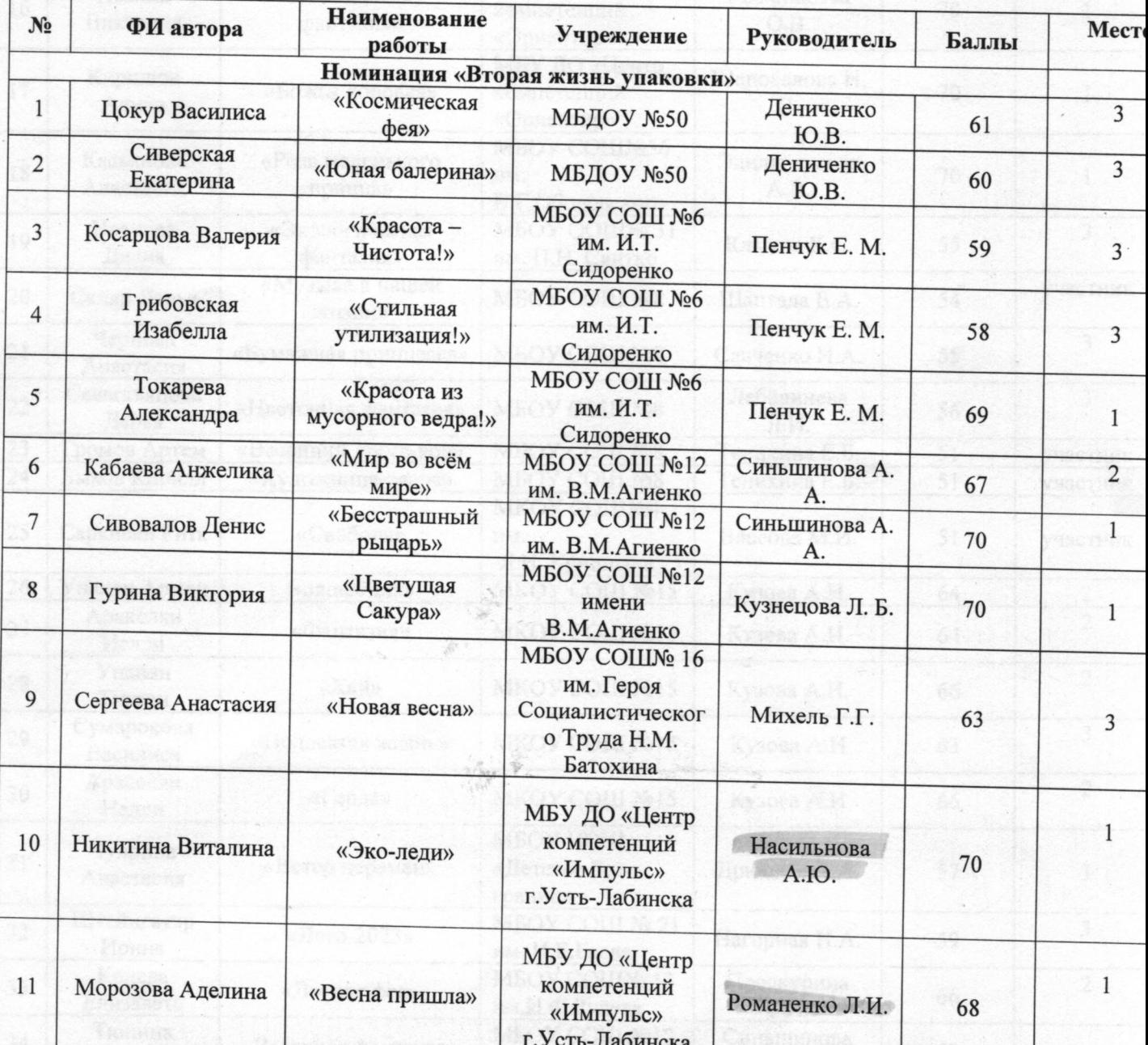

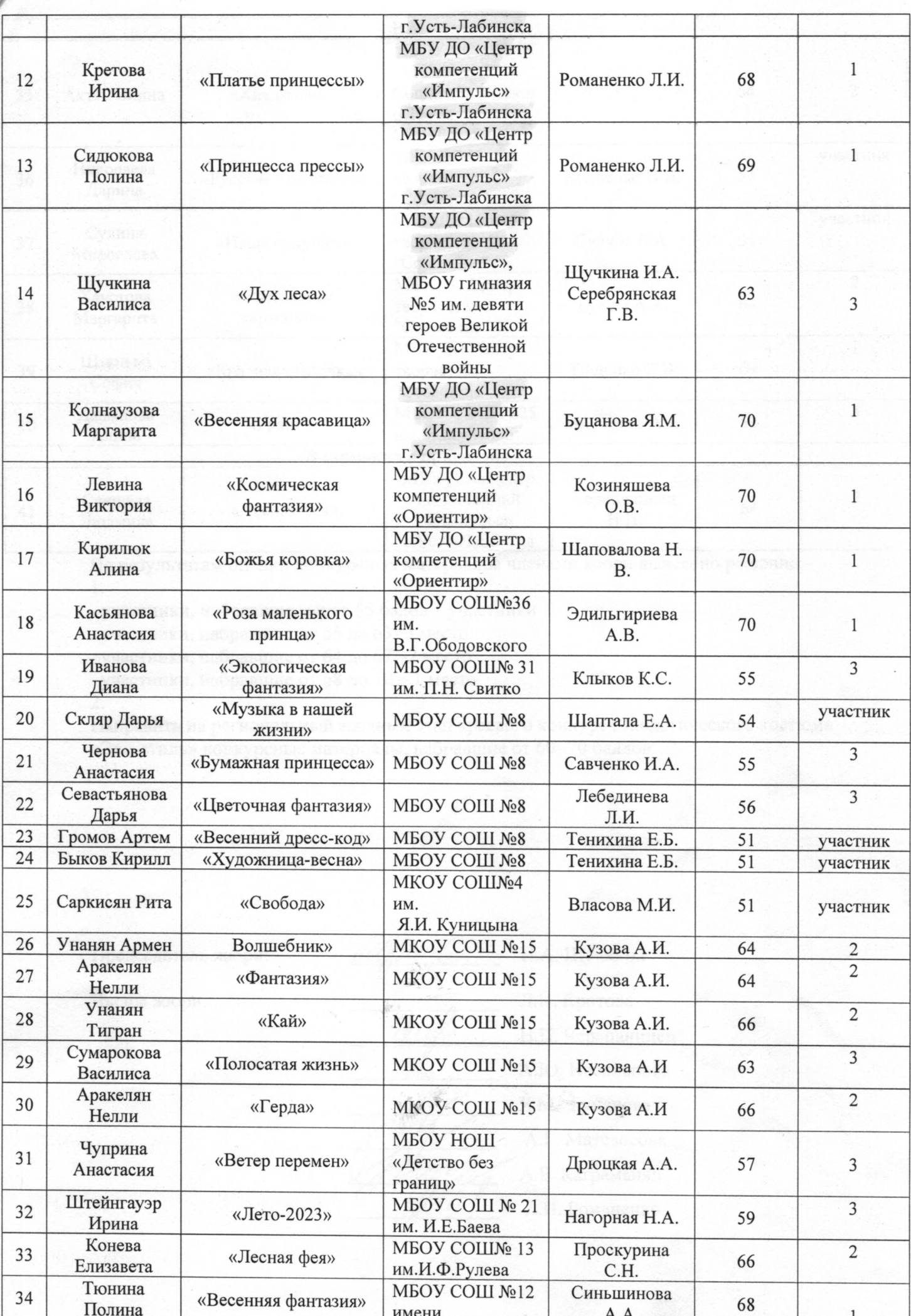

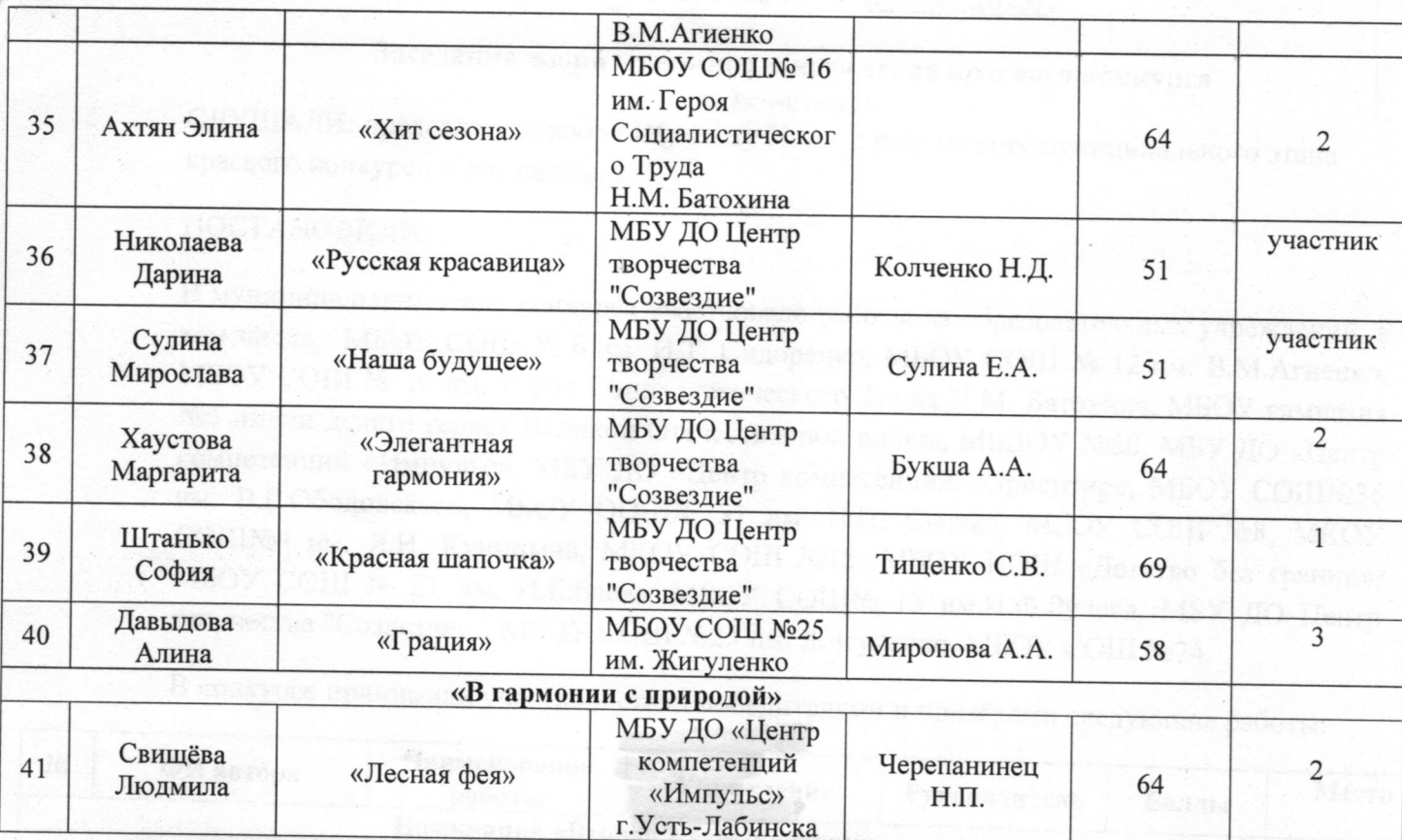

По результатам оценки конкурсных материалов членами жюри вынесено решение: 1.

- участники, набравшие менее 55 балов - участники

- участники, набравшие от 55 до 63-3 место

- участники, набравшие от 64 до 67 -2 место

- участники, набравшие от 68 до 70 - 1 место

 $2.$ 

Направить на региональный заочный этап краевого конкурса экологического костюма «Эко-стиль» конкурсные материалы, набравшие от 60- 70 баллов.

Председатель жюри:

Члены жюри:

Л.Н. Кротова Н.П. Черепанинец А.Ю. Насильнова Я.М. Буцанова А.Г. Матевосова А.Б. Каграманян

И.А. Щучкина

Л.И. Романенко

# Протокол № 2 от «29» сентября 2022 г.

Присутствовали:

- 1. Пигорь И.А. ПДО, председатель МО
- 2. Черепанинец Н.П. методист, руководитель МО
- 3. Насильнова А.Ю. педагог-организатор, член МО
- 4. Буцанова Я.М. ПДО, член МО
- 5. Романенко Л.И. ПДО, член МО
- 6. Орещенко Е.А. ПДО, член МО
- 7. Синякова Е.А. ПДО, член МО
- 8. Орещенко А.В. ПДО, член МО

Повестка дня:

- 1. Планирование работы с педагогами по их мотивации участия в конкурсах профессионального мастерства и издательской деятельности.
- 2. Доклад: «Воспитание в объединениях дополнительного образования как компонент успешной социализации учащихся».
- 3. Методические рекомендации «Структура ДООП в системе дополнительного образования».
- 4. Персональный сайт педагога дополнительного образования.
- 5. Обобщение опыта по теме «Стиль одежды делового человека. Объединение «Модельер-дизайнер».
- 1. По первому вопросу выступила методист, председатель методического объединения Черепанинец Н.П., рассказав о мотивации участия в конкурсах профессионального мастерства и планирования издательской деятельности на новый учебный год.
- 2. По второму вопросу выслушали педагога дополнительного образования Насильнова А.Ю. с докладом на тему: «Воспитание в объединениях дополнительного образования как компонент успешной социализации учащихся».
- 3. По третьему вопросу выступила педагог дополнительного образования Буцанова Я.М., с рекомендациями по структуре ДООП.
- 4. По четвертому вопросу выступила педагог Синякова Е.А., рассказав о том, как должен выглядеть персональный сайт педагога дополнительного образования и дала рекомендации по оформлению сайта, а также список недостающих документов.
- 5. По пятому вопросу выступила педагог дополнительного образования Романенко Л.И. с докладом «Стиль одежды делового человека», рассказав коллегам особенности делового стиля, продемонстрировав на примерах.

#### Постановили:

- 1. Принять в работу методы мотивации педагогов.
- 2. Принять в работу полученную информацию.

# Протокол № 3 от «25» декабря 2022 г.

Присутствовали:

- 1. Пигорь И.А. ПДО, председатель МО
- 2. Черепанинец Н.П. методист, руководитель МО
- 3. Насильнова А.Ю. педагог-организатор, член МО
- 4. Буцанова Я.М. ПДО, член МО
- 5. Романенко Л.И. ПДО, член МО
- 6. Орещенко Е.А. ПДО, член МО
- 7. Синякова Е.А. ПДО, член МО
- 8. Орещенко А.В. ПДО, член МО

Повестка дня

- 1. Круглый стол «Траектория творческого развития педагога». Как составить план творческого саморазвития педагога.
- 2. Работа в системе АИС «Навигатор»

3. Планирование мероприятий к Году Педагога и Наставника.

4. Анализ достижений обучающихся и педагогов за I полугодие.

Отчет об итогах работы деятельностной программы дополнительного 5. образования «Профориентационный навигатор» за первое полугодие учебного года.

- 1. По первому вопросу выступила педагог Романенко Л.И., являясь педагогом дополнительного образования художественной направленности рассказала о траектории творческого развития педагога, а также показала наглядно как составить план творческого саморазвития педагога.
- 2. По второму вопросу выступила Черепанинец Н.П. руководитель МО, напомнив о специфике работы в АИС «Навигатор», своевременной обработке заявок, зачисления/отчисления учащихся.
- 3. По третьему и четвертому вопросу выступила педагог Насильнова А.Ю., рассказав о планировании мероприятий к Году Педагога и Наставника, также Анна Юрьевна предоставила анализ достижений обучающихся и педагогов за I полугодие учебного года.
- 4. По пятому вопросу выступила Буцанова Я.М., педагог дополнительного образования, подготовив отчет о работе по деятельностной программе «Профориентационный навигатор», также провела анализ достижений учащихся за первое полугодие учебного года.

#### Постановили:

Принять в работу полученную информацию.

# Протокол № 4 от «17» февраля 2023 г.

Присутствовали:

- 1. Пигорь И.А. ПДО, председатель МО
- 2. Черепанинец Н.П. методист, руководитель МО
- 3. Насильнова А.Ю. педагог-организатор, член МО
- 4. Буцанова Я.М. ПДО, член МО
- 5. Романенко Л.И. ПДО, член МО
- 6. Орещенко Е.А. ПДО, член МО
- 7. Синякова Е.А. ПДО, член МО
- 8. Орещенко А.В. ПДО, член МО

Повестка дня:

- 1. Обобщение опыта работы по теме самообразования: «Изучение современных нетрадиционных техник лепки с целью включения их в современную образовательную деятельность».
- 2. Предварительные итоги деятельности по реализации проектов.
- 3. Организация работы в объединениях, мотивация и привлечение учащихся к участию в конкурсах.

Изучение новых технологий росписи по ткани с целью включения их в  $4.$ дополнительную общеразвивающую программу «Модельер-дизайнер».

- 1. По первому вопросу выступила педагог дополнительного образования Насильнова А.Ю., поделившись опытом по теме: «Изучение современных нетрадиционных техник лепки с целью включения их в современную образовательную деятельность»
- 2. По второму вопросу выступила председатель МО Пигорь И.А. с отчетом по реализации проектной деятельности.
- 3. По третьему вопросу выступила Буцанова Я.М., поделилась опытом организации работы в объединениях, способах мотивации и привлечения учащихся к участию в конкурсах, продемонстрировав наглядно результаты учащихся объединений «В мире математики», «В мире интересного».

PLA. C OTHETOM

4. По четвертому вопросу выступила педагог Романенко Л.И., рассказав коллегам об изучении новых технологий росписи по ткани, а также провела мастер - класс росписи сумок акриловыми красками с целью обобщения имеющегося опыта.

#### Постановили:

Oprahimant pade

Принять в работу методы мотивации учащихся.